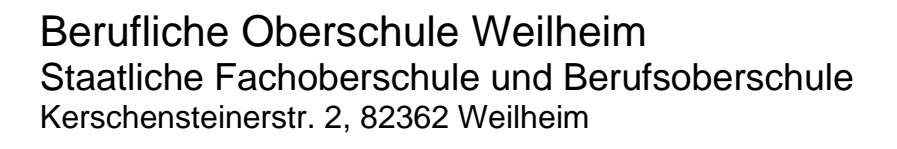

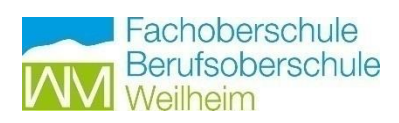

#### **Regelbares Netzgerät: Geräte Test / Prüfung**

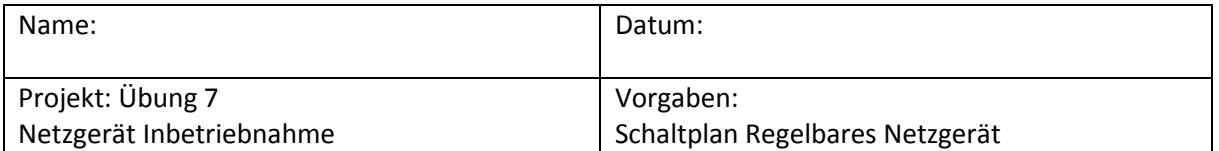

#### **Arbeitsaufgabe:** Versetzen Sie sich in die Lage einer Führungsposition.

Machen Sie eine Internet- Recherche zu folgenden Bauteilen, bevor Sie mit der Arbeitsaufgabe beginnen:

Spannungsregler LM 350 AT (Reichelt Elektronik)

- Datenblatt und Betriebsbeschreibung

Festspannungsregler 7812

- Datenblatt und Betriebsbeschreibung

Brückengleichrichter 3A Stromstärke

- Datenblatt und Betriebsbeschreibung

Spannungs- und Strommessgerät joi-It COM -VAM 10010

- Technische Anleitung und Anschlussbelegung.

Timer IC NE 555

- Datenblatt und Betriebsbeschreibung
- Drucken Sie diesen Arbeitsplan und Ihre Internet -Recherche aus.
- Verwenden Sie Ihren Schaltplan.
- Lesen Sie die Anweisung zur Inbetriebnahme Schritt für Schritt durch.
- Erklären Sie die Arbeitsschritte und Aufgabenstellungen ihren Mitarbeitern.

-Tragen Sie Messergebnisse ein, die theoretisch nach Schaltunterlagen eintreten müssen!

- Fragen Sie Ihre Mitarbeiter nach Verbesserungen beim Arbeitsplan.

- Verfassen sie einen kurzen Arbeitsbericht, über die Zusammenarbeit mit Ihren Mitarbeitern.

#### Berufliche Oberschule Weilheim Staatliche Fachoberschule und Berufsoberschule Kerschensteinerstr. 2, 82362 Weilheim

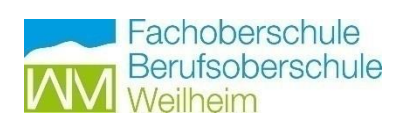

# **ARBEITSPLAN**

Erste Inbetriebnahme des regelbaren Netzgerätes und Gefahrenunterweisung

#### **Der Arbeitsplatz:**

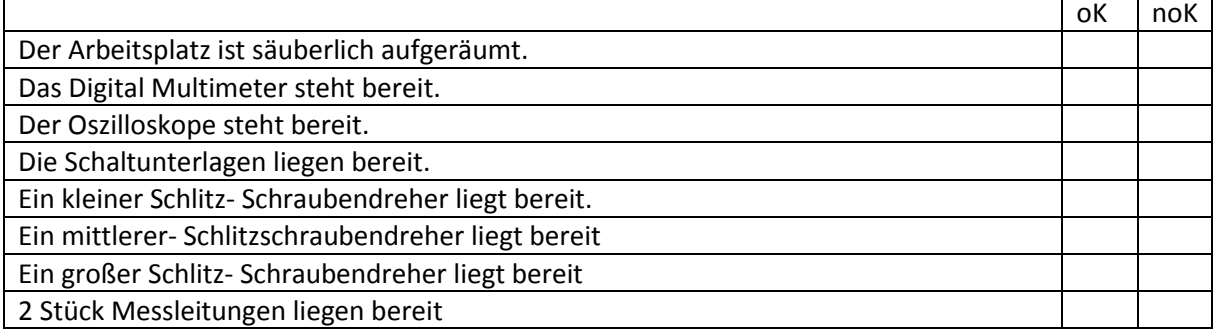

#### **Regelbares Netzgerät: Sichtkontrolle**

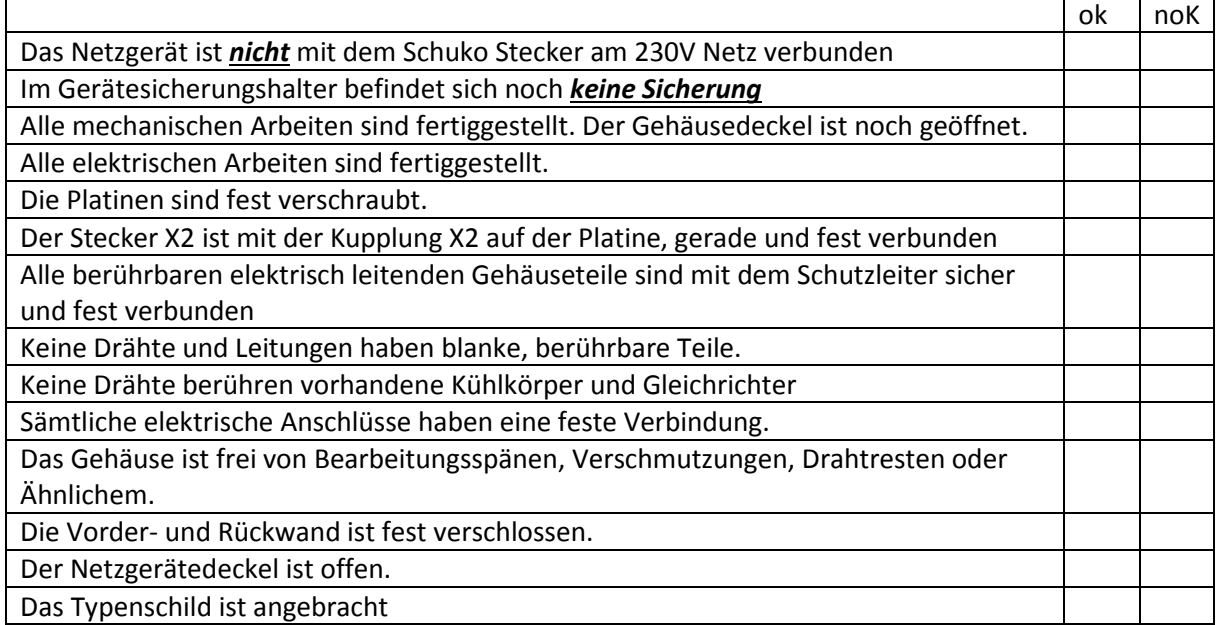

C:\Users\Michael Glöckler\Documents\1 FOS\1 Organisation\2. Block Grundst. Elektronik\10.0 Leistungsnachweise\2.7.2. 7. Projekt Netzgerät V2.0 UA 25 V Distanz.docx

### **Netz Transformator**

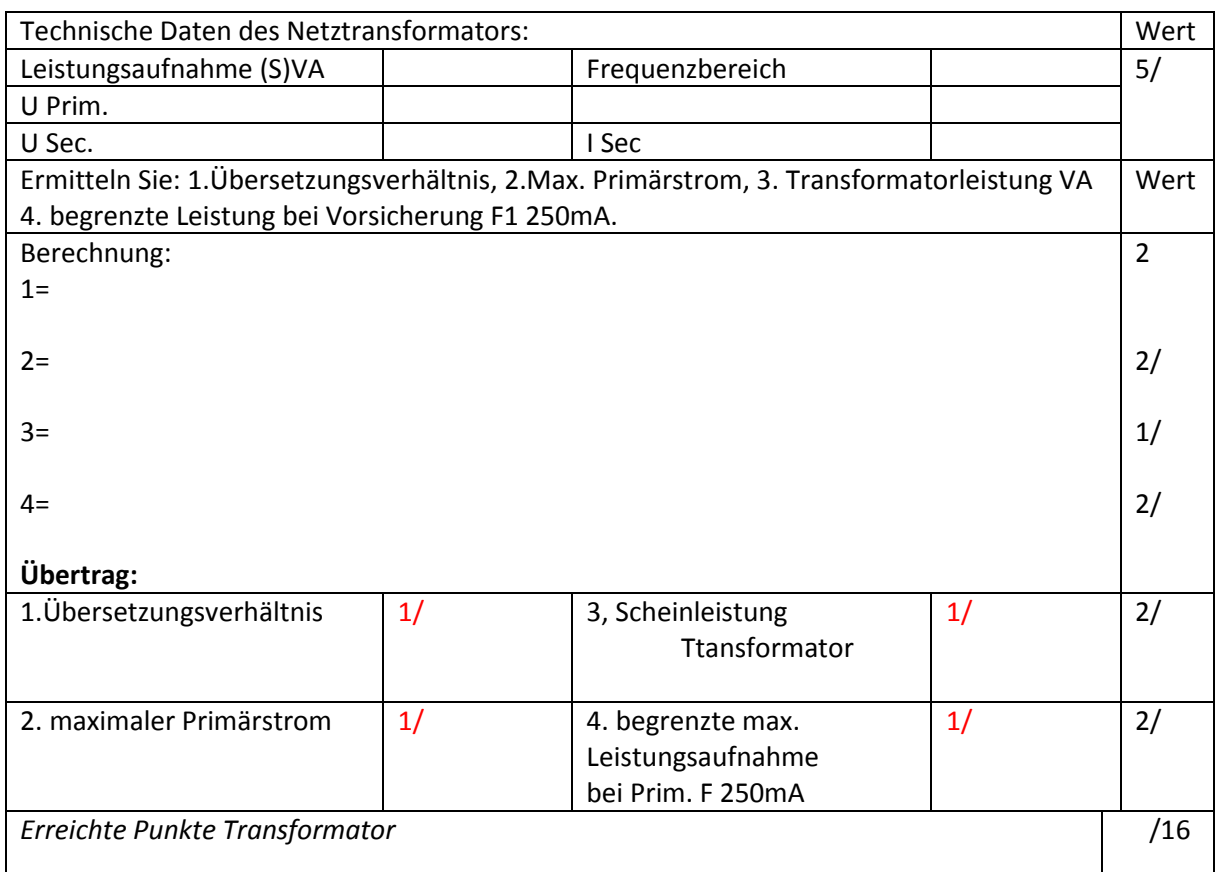

## **ab hier Freigabe durch Herrn (Führungsposition) für weitere Arbeiten erforderlich**

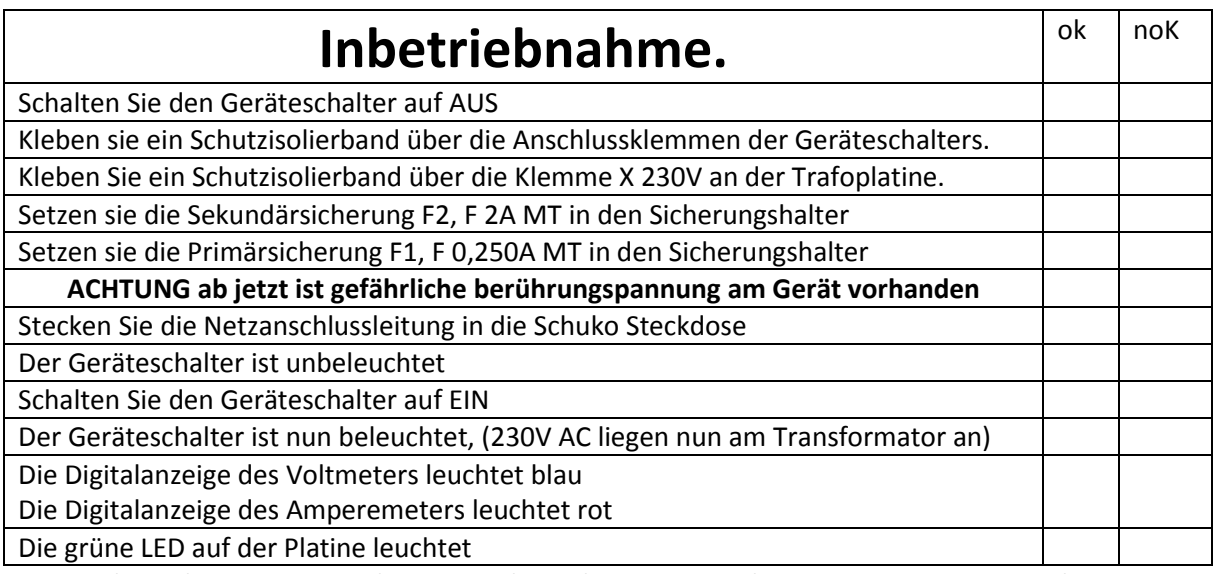

C:\Users\Michael Glöckler\Documents\1 FOS\1 Organisation\2. Block Grundst. Elektronik\10.0 Leistungsnachweise\2.7.2. 7. Projekt Netzgerät V2.0 UA 25 V Distanz.docx

## *Prüfen der Betriebsspannungen AC:*

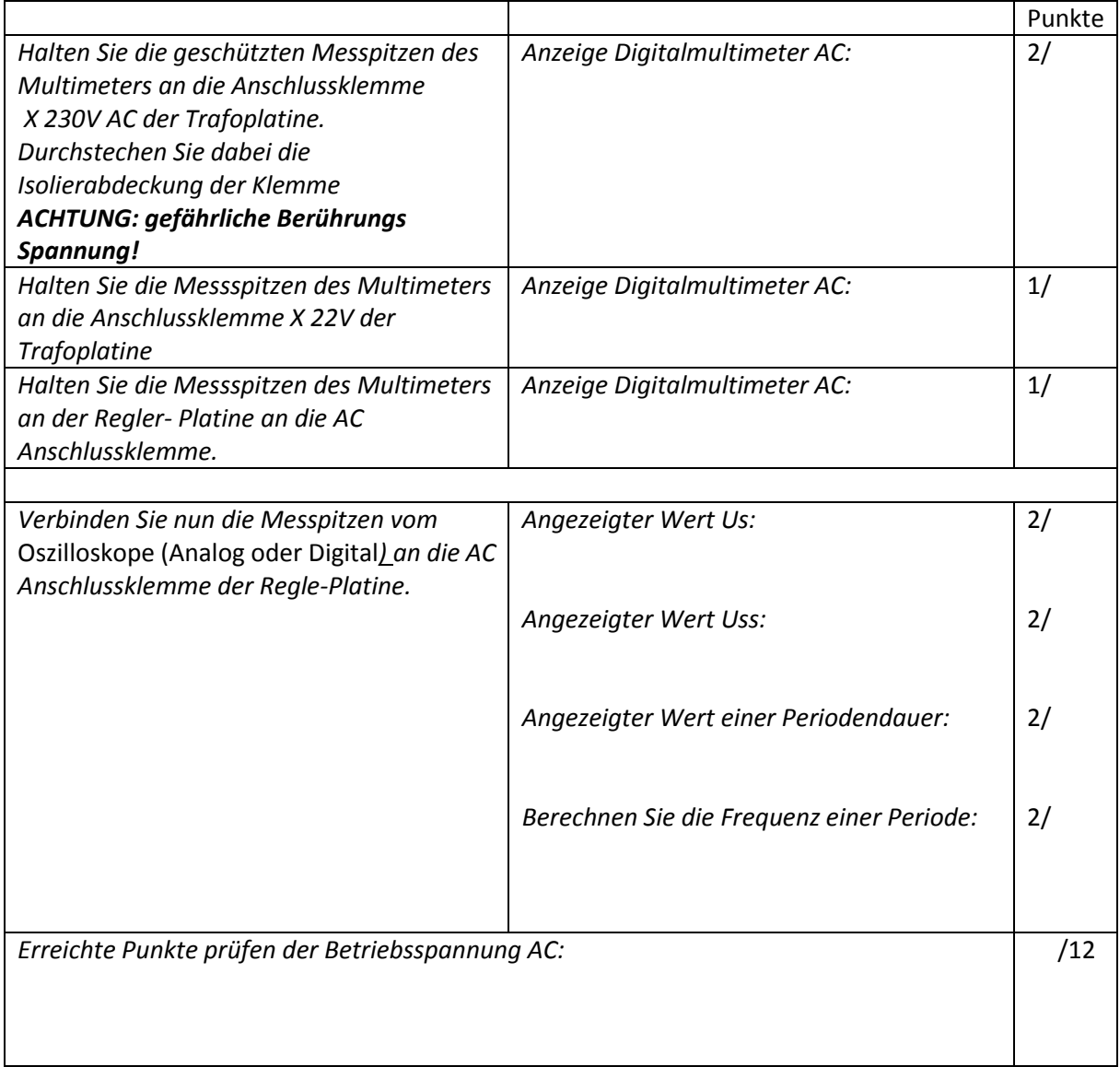

## *Einstellen und Prüfen der Betriebs- und Ausgangs-Spannung DC:*

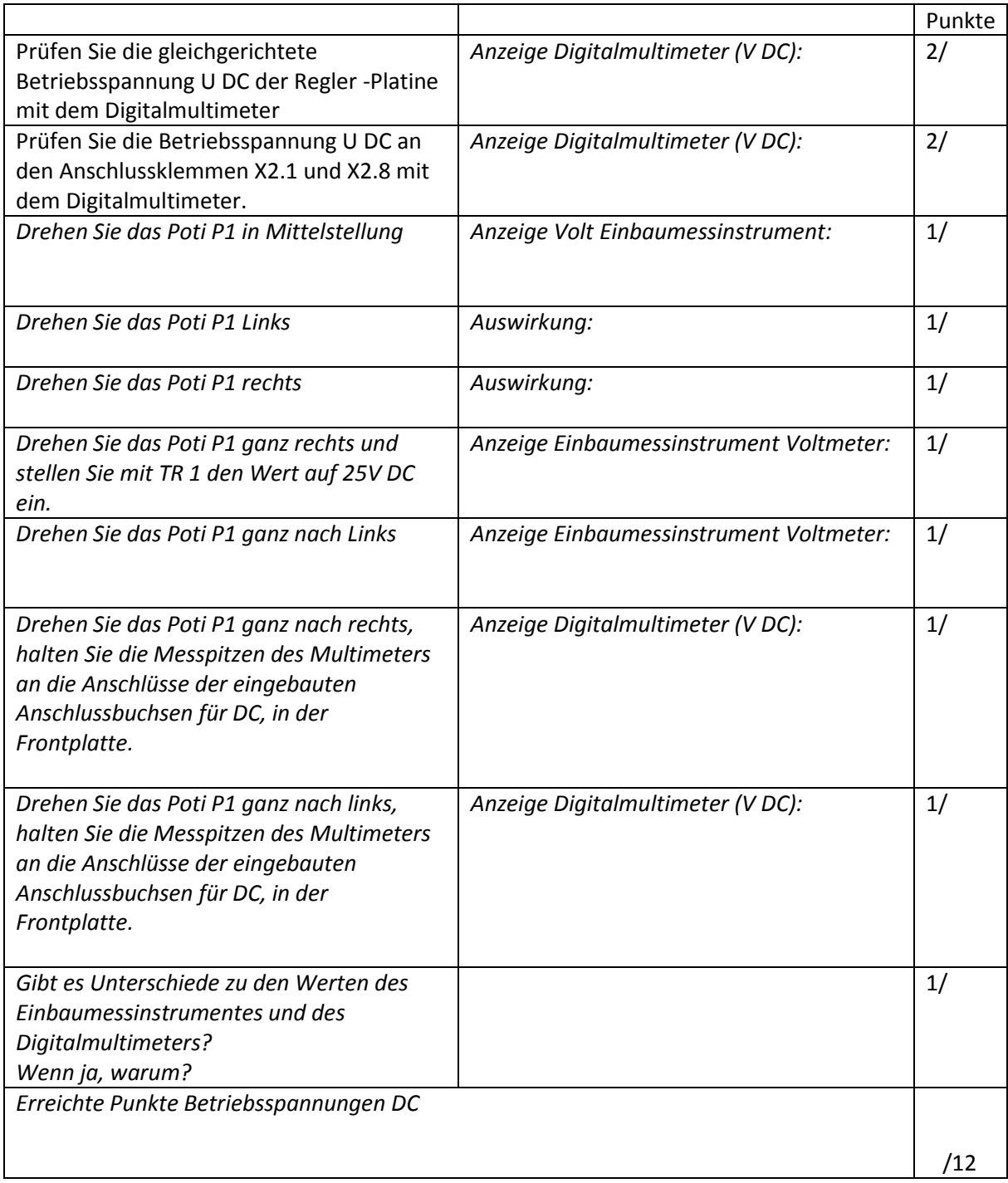

C:\Users\Michael Glöckler\Documents\1 FOS\1 Organisation\2. Block Grundst. Elektronik\10.0 Leistungsnachweise\2.7.2. 7. Projekt Netzgerät V2.0 UA 25 V Distanz.docx

## *Durchgangsprüfer: Prüfen der Funktion*

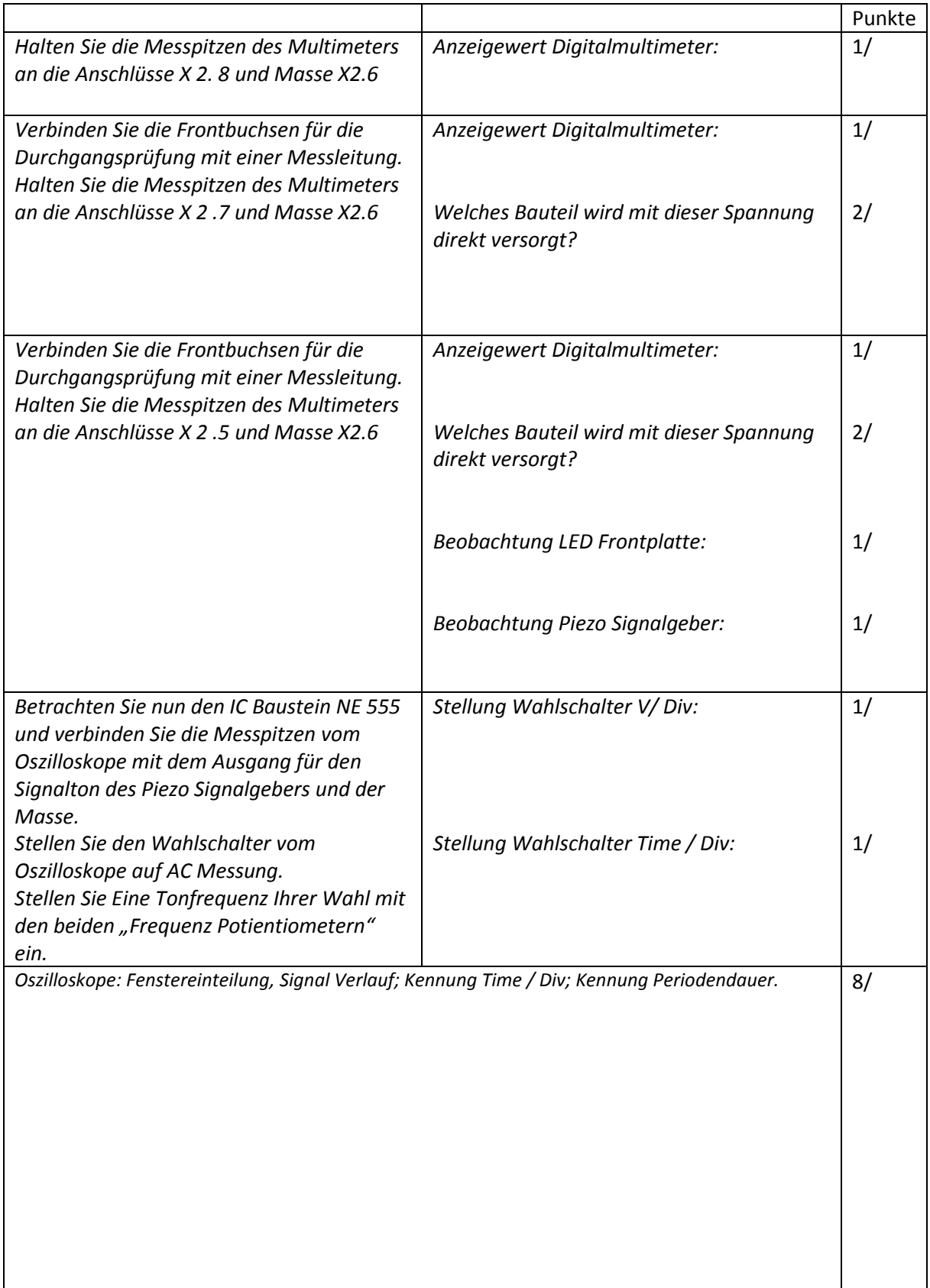

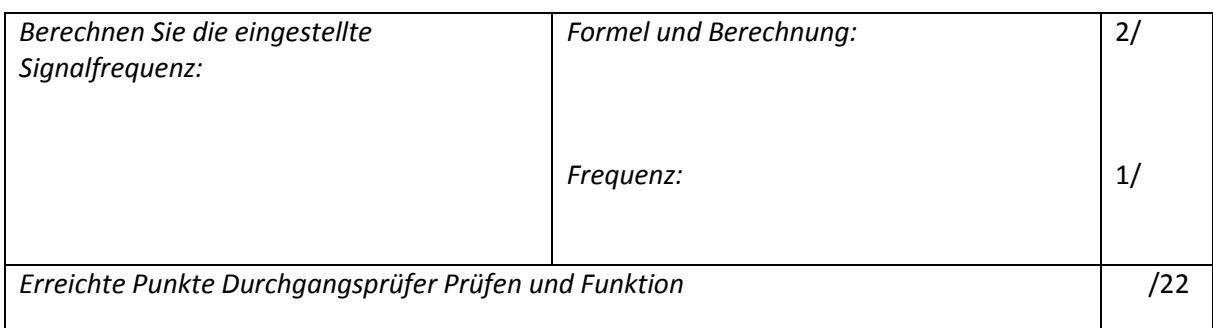

## *Betriebsbedingungen unter Last DC:*

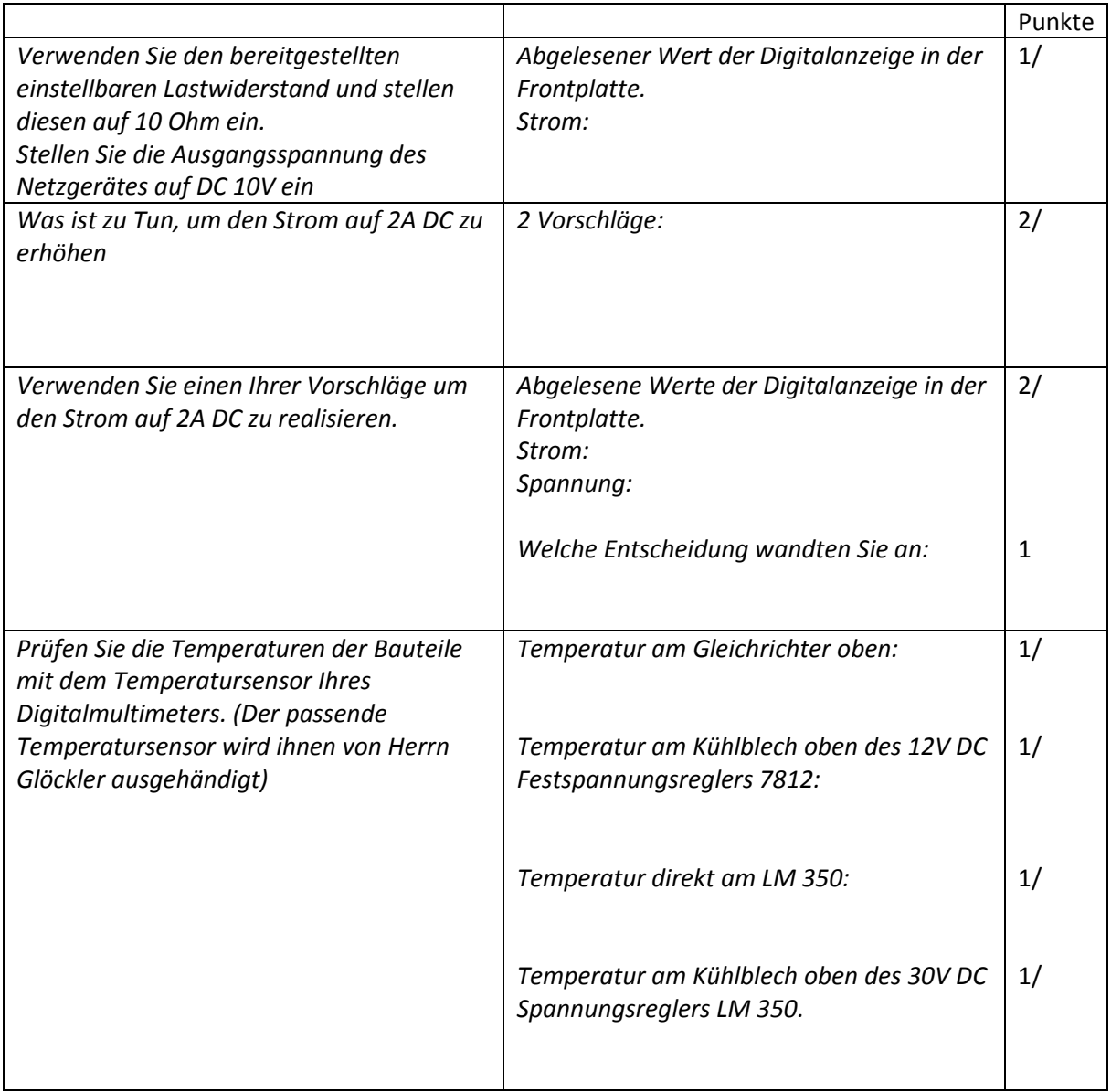

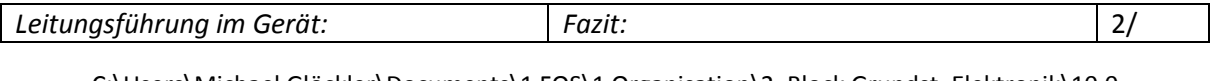

C:\Users\Michael Glöckler\Documents\1 FOS\1 Organisation\2. Block Grundst. Elektronik\10.0 Leistungsnachweise\2.7.2. 7. Projekt Netzgerät V2.0 UA 25 V Distanz.docx

7

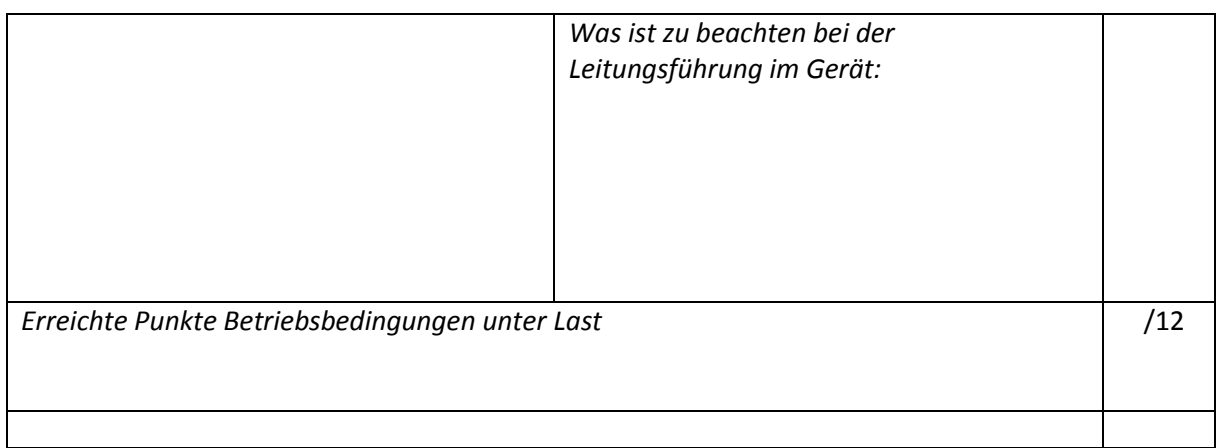